## Computação Numérica II - Prof. Mário - 12/11/2005 Aula 5: Editoração de textos em LaTex

Resumo: Vamos iniciar a editoração em LaTex começando com textos simples

## TeX e LaTeX

- $TeX linguagem para preparação de documents criada por Donald Knuth.$
- LaTeX programa que entende a linguagem TeX e transforma um arquivo fonte em um documento.

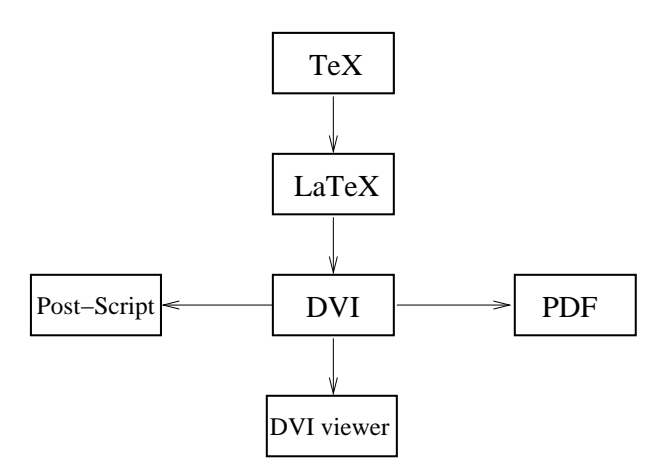

## Exemplo de um texto simples

```
\documentclass[12pt]{article}
```

```
\usepackage[latin1]{inputenc}
\usepackage[brazil]{babel}
```

```
\title{Arquivo de Exemplo}
\author{Universidade Federal de Santa Catarina \\
Departamento de Matemática \setminusEspecialização em Matemática Aplicada e Computacional }
\date{Novembro de 2005}
```

```
\begin{document}
\maketitle
```

```
\begin{abstract}
Neste texto vamos iniciar com o LaTex, por meio de um exemplo
\end{abstract}
```
\section{Primeira Seção de Nível 1} Conteúdo da seção nível 1.

\subsection{Primeira Seção de Nível 2} Conteúdo da primeira seção de nível 2.

\subsubsection{Seção de Nível 3} Conteúdo da seção de nível 3.

\end{document}

## Exercício

- Faça um texto, baseado no exemplo acima, em que cada capítulo seja uma disciplina deste período, e coloque uma expressão (fórmula) típica de cada disciplina.
- Escolha uma das aulas, possivelmente a mais simples, desta fase de uma das diciplinas a reproduza em TeX.